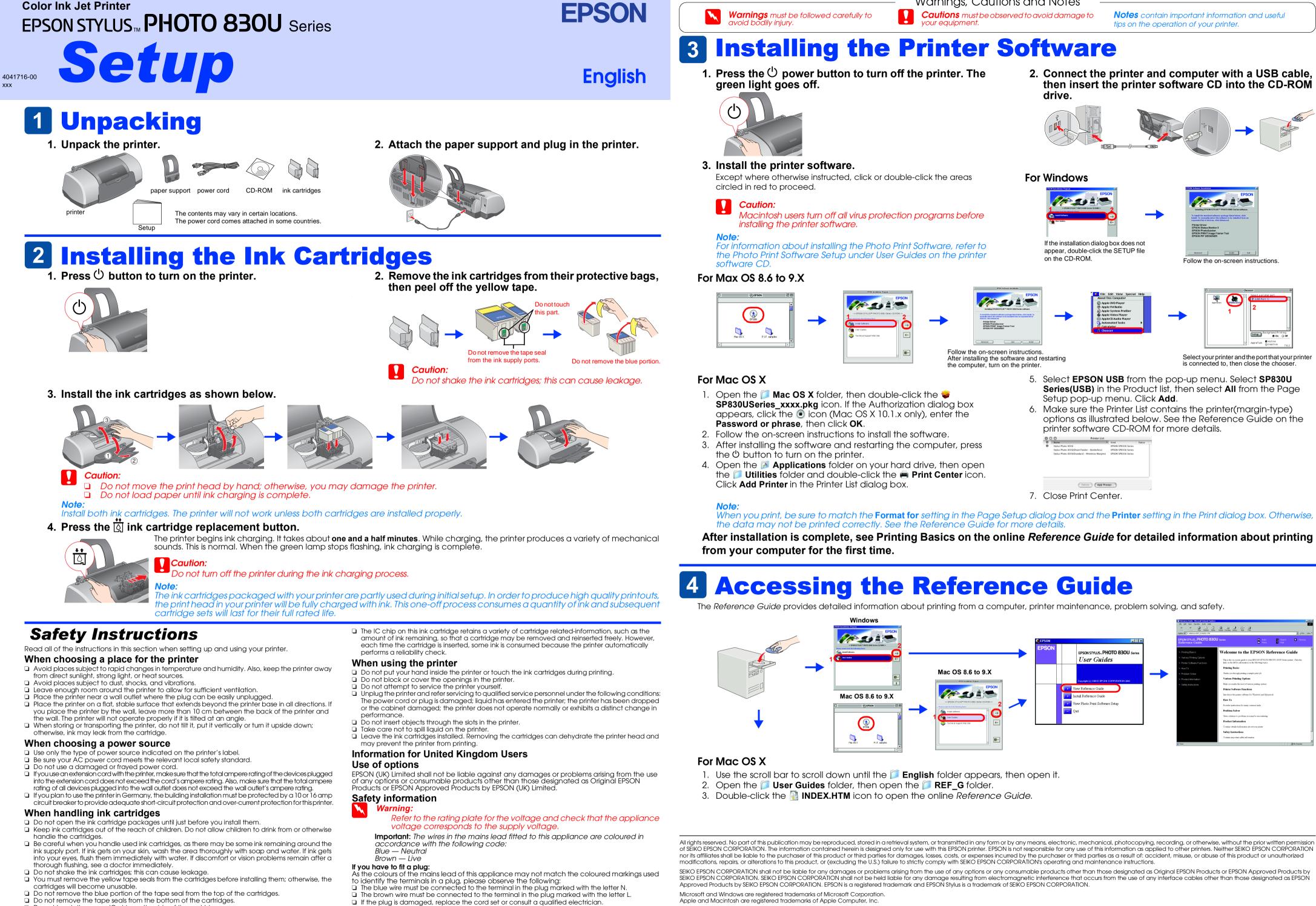

Do not touch the green IC chip on the side of the cartridge.

General Notice: Other product names used herein are for identification purposes only and may be trademarks of their respective owners. EPSON disclaims any and all rights in those marks.

Replace fuses only with fuses of the correct size and rating.

| 0 | Name                                         | -    | Kind                | Stat |
|---|----------------------------------------------|------|---------------------|------|
| 0 | Stylus Photo 830U                            |      | EPSON SP830U Series |      |
|   | Stylus Photo 830U(Sheet Feeder - Borderless) |      | EPSON SP830U Series |      |
|   | Stylus Photo 830U(Standard - Minimize Marg   | ins) | EPSON SP830U Series |      |
|   |                                              |      |                     |      |
|   |                                              |      |                     |      |
|   |                                              |      |                     |      |